## SAP ABAP table REL02 {Help Fields for MR Order Creation for Contract (Contr. Grp)}

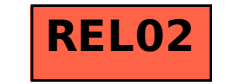